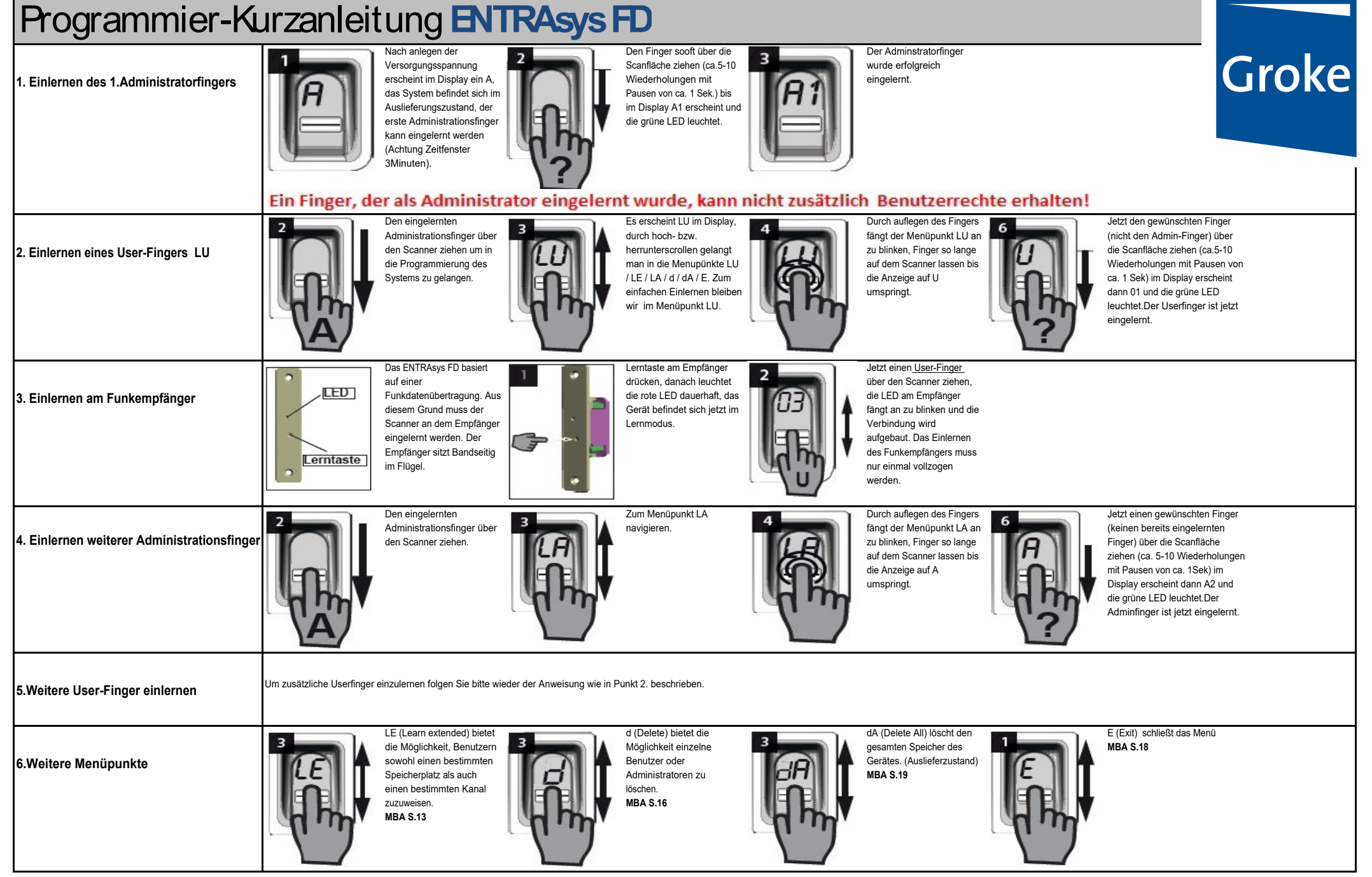

Diese Kurzanleitung ersetzt nicht die ausführliche MBA, die MBA finden sie auf ww[w.groke.d](http://www.groke.de)e im Downloadbereich.

GROKE TÜREN UND TORE GMBH | WIKINGERSTR.10 | D-76189 KARLSRUHE | TEL. +49 (0)721/5982-0 | WWW.GROKE.DE